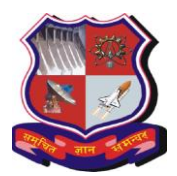

# **GUJARAT TECHNOLOGICAL UNIVERSITY**

## **Bachelor of Engineering Subject Code: 3150712 Semester – V Subject Name: Computer Graphics**

## **Type of course**: Undergraduate

### **Prerequisite:**----

## **Teaching and Examination Scheme:**

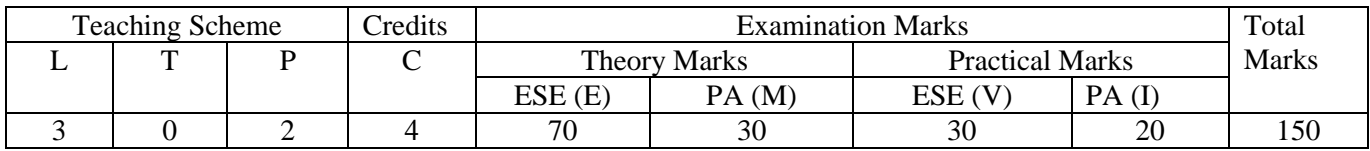

### **Syllabus:**

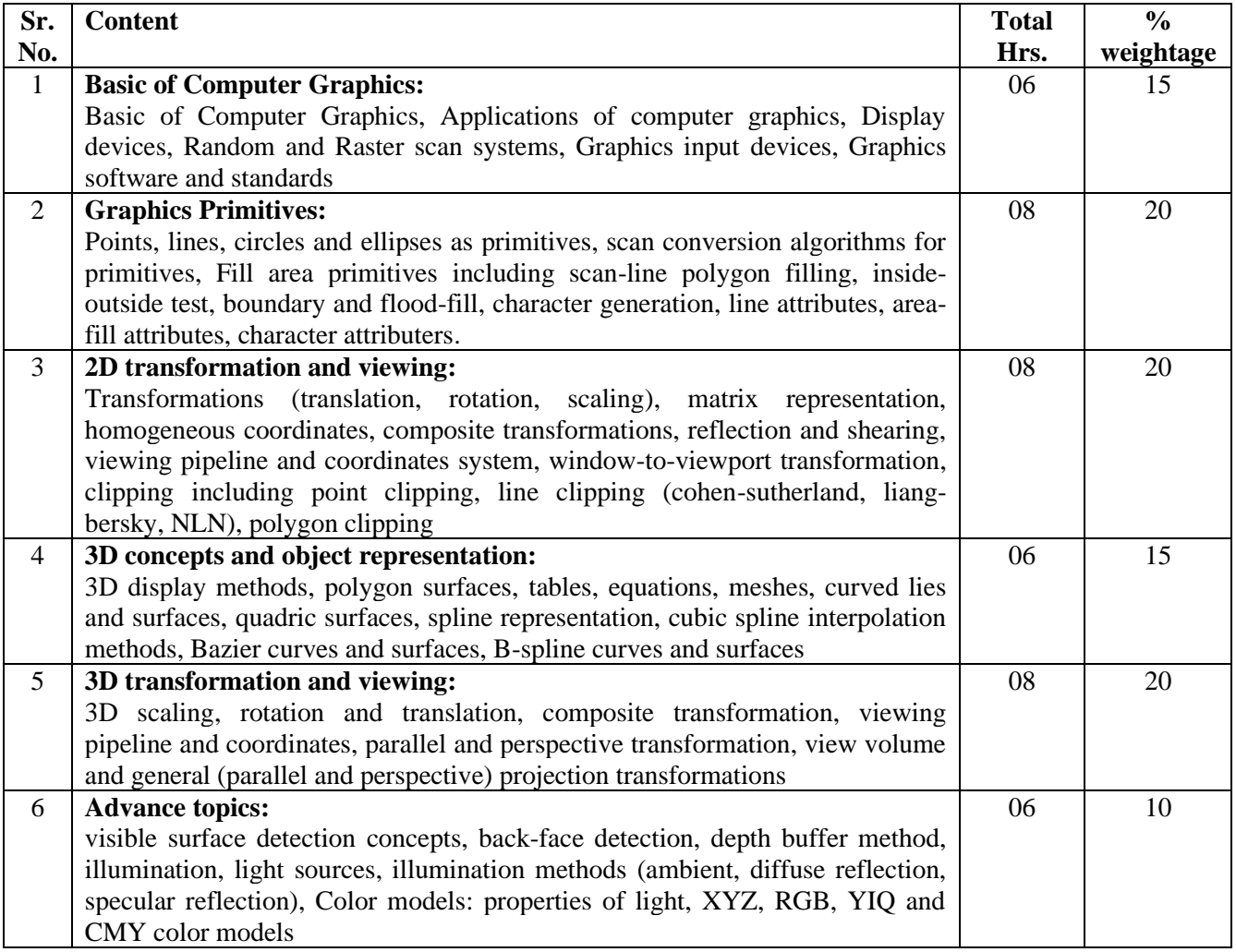

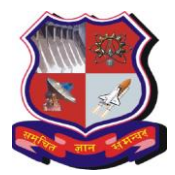

# **GUJARAT TECHNOLOGICAL UNIVERSITY**

## **Bachelor of Engineering Subject Code: 3150712**

## **Suggested Specification table with Marks (Theory):**

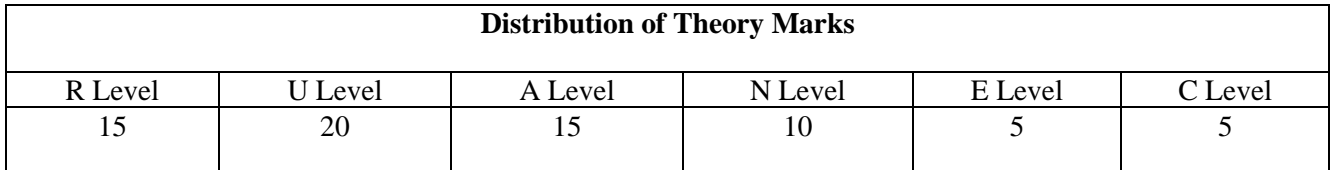

**Legends: R: Remembrance; U: Understanding; A: Application, N: Analyze and E: Evaluate C: Create and above Levels (Revised Bloom's Taxonomy)**

Note: This specification table shall be treated as a general guideline for students and teachers. The actual distribution of marks in the question paper may vary slightly from above table.

**Course outcomes:** Students will be able to

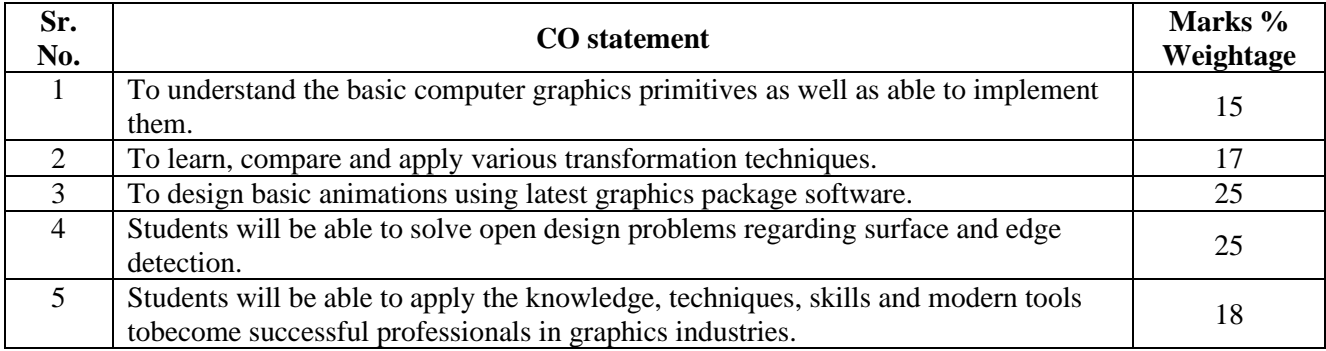

### **Reference Books:**

- 1. Computer Graphics,D.Hearn And P.Baker Pearson Eduction C Version, Latest edition
- 2. Computer Graphics, with OpenGLHearn and Baker, Pearson
- 3. Computer Graphics, Sinha &Udai, TMH
- 4. Computer Graphics, Foley and van Dam Person Education

### **List of Experiments:**

- 1. To study the various graphics commands in C language.
- 2. Develop the DDA Line drawing algorithm using C language
- 3. Develop the Bresenham's Line drawing algorithm using C language
- 4. Develop the Bresenham's Circle drawing algorithm using C language
- 5. Develop the C program for to display different types of lines
- 6. Perform the following 2D Transformation operation Translation, Rotation and Scaling
- 7. Perform the Line Clipping Algorithm
- 8. Perform the Polygon clipping algorithm
- 9. Perform the following tasks using MATLAB commands.
	- Read the grayscale and color image.
	- Display images on the computer monitor
	- Write images in your destination folder.

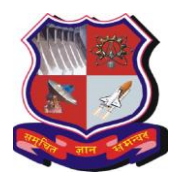

# **GUJARAT TECHNOLOGICAL UNIVERSITY**

## **Bachelor of Engineering Subject Code: 3150712**

10. Generate the complement image using MATLAB.

#### **Design based Problems (DP)/Open Ended Problem:**

1. By using the various geometrics transformation techniques, students can develop the various gaming software and also able to perform the animation concept.

#### **Major Equipment:**

1. Computer systems with high RAM.

#### **List of Open Source Software/learning website:**

- 1. [GIMP](http://gimp.org/) GNU Image Manipulation Program
- 2. [Inkscape](http://inkscape.org/) Open Source vector graphics editor
- 3. C Compiler
- 4. MATLAB/SciLAB